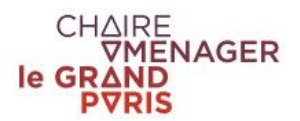

## **Synthèse des mémoires**

# **Charte éditoriale**

#### **1. Format**

- La synthèse comporte 4 pages

#### 2. **Choix de la police**

- Trébuchet MS

#### **3. Tailles et styles de la police**

- Titres : 14, gras, noir
- Sous-titres : 11, bordeaux
- Intertitres : 12, gras, bordeaux
- Chapeau : 12, gras, noir
- Texte : 11, noir, sur une ou plusieurs colonnes

#### **4. Mise en valeur des textes**

- Il est possible d'utiliser :

- des encadrés pour mettre en valeur la méthode, les résultats ou la conclusion ;
- des verbatim pour faire ressortir des extraits de témoignages.

#### **5. Illustrations**

- Il est possible d'intégrer des illustrations (photo, tableau, carte, graphique, etc.) de la taille de votre choix. Doivent par ailleurs apparaître le logo de l'EUP et de la Chaire en haut à droite de la première page du rapport.

#### **6. Contenus**

#### **Page 1**

- Titre du mémoire, nom de l'étudiant et de l'encadrant, nom du master, année universitaire.

- Résumé du mémoire (entre 5 et 10 lignes) qui précise et délimite le sujet, pose la/les grande(s) questions de départ, rappelle la méthode pour y répondre et le/les principaux résultat(s).

- Mots clés (entre 4 et 6).

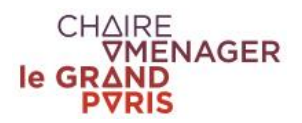

### **Pages 2-3**

- Une introduction comprenant :

- une problématique / question de départ ;
- une/des hypothèse(s) ;
- la démarche et les principales méthodes utilisées.

- L'énoncé des principaux résultats, avec la possibilité de faire un zoom sur un cas d'étude précis.

- Une ouverture voire des préconisations.

#### **Page 4**

- Une bibliographie (5 à 10 références).

- Un rappel du nom du mémoire, du nom de l'étudiant et de l'encadrant, le nom du master.